# **Statistical Methods in Particle Physics**

# **Selected topics 5: Symbolic Regression**

**Klaus Reygers**

**Heidelberg University, WS 2021/22** 

**Klaus Reygers (lectures) Rainer Stamen, Martin Völkl (tutorials)**

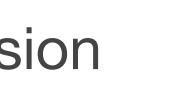

## An early example of symbolic regression: Kepler's laws

- Johannes Kepler got access to Tycho Brahe's accurate data tables on planetary orbits
- Like many philosophers of his era, Kepler had a mystical belief that the circle was the Universe's perfect shape
- After many failed attempts to describe the data, Kepler discovered that the orbit of Mars was an ellipse

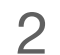

#### Essence of the scientific method: extracting (simple) physical laws from observation

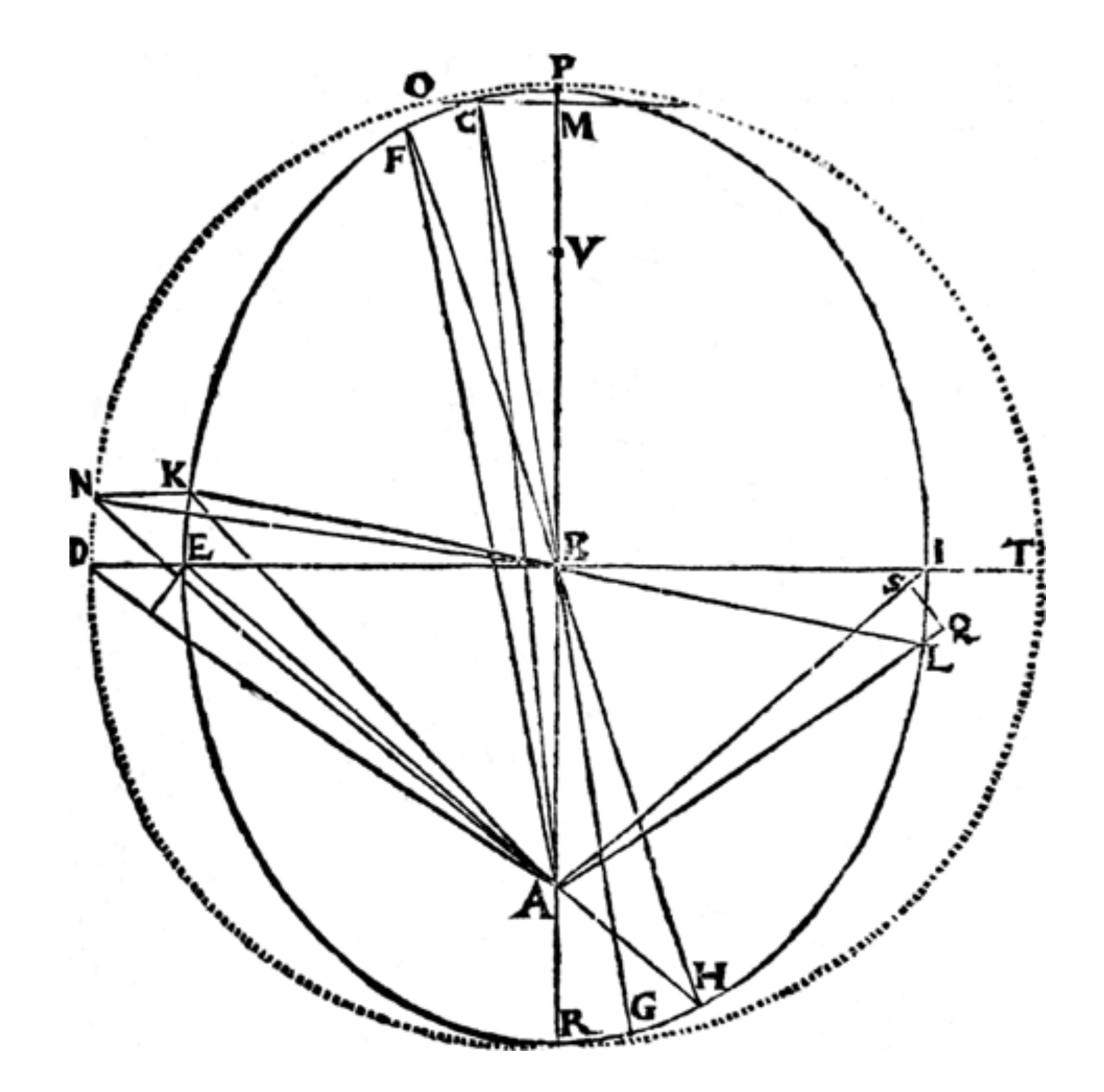

https://earthobservatory.nasa.gov/features/OrbitsHistory/page2.php

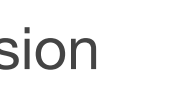

## Another example: the Rydberg formula

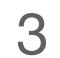

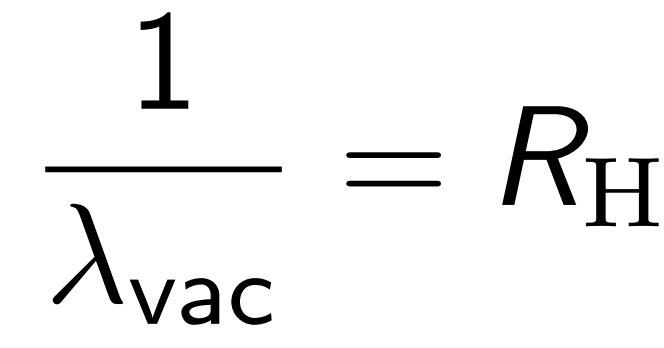

$$
I\left(\frac{1}{n_1^2}-\frac{1}{n_2^2}\right)
$$

Wavelength of spectral lines of the hydrogen atom:

Empirical formula that was guessed by Rydberg. An understanding of the formula came later.

## Symbolic regression (SR)

- Simultaneously search for
	- ‣ optimal functional form and
	- ‣ optimal parameters to describe a dataset
- Comparison to Machine Learning
	- ‣ ML:
		- Predictive, but hard to interpret ("black box")
	- ‣ SR:
		- Parsimonious and yet predictive
		- Ideally gives interpretable result

SR is a relatively small field: number of publications  $n_{\text{SR}} < 0.02$   $n_{\text{ML}}$ 

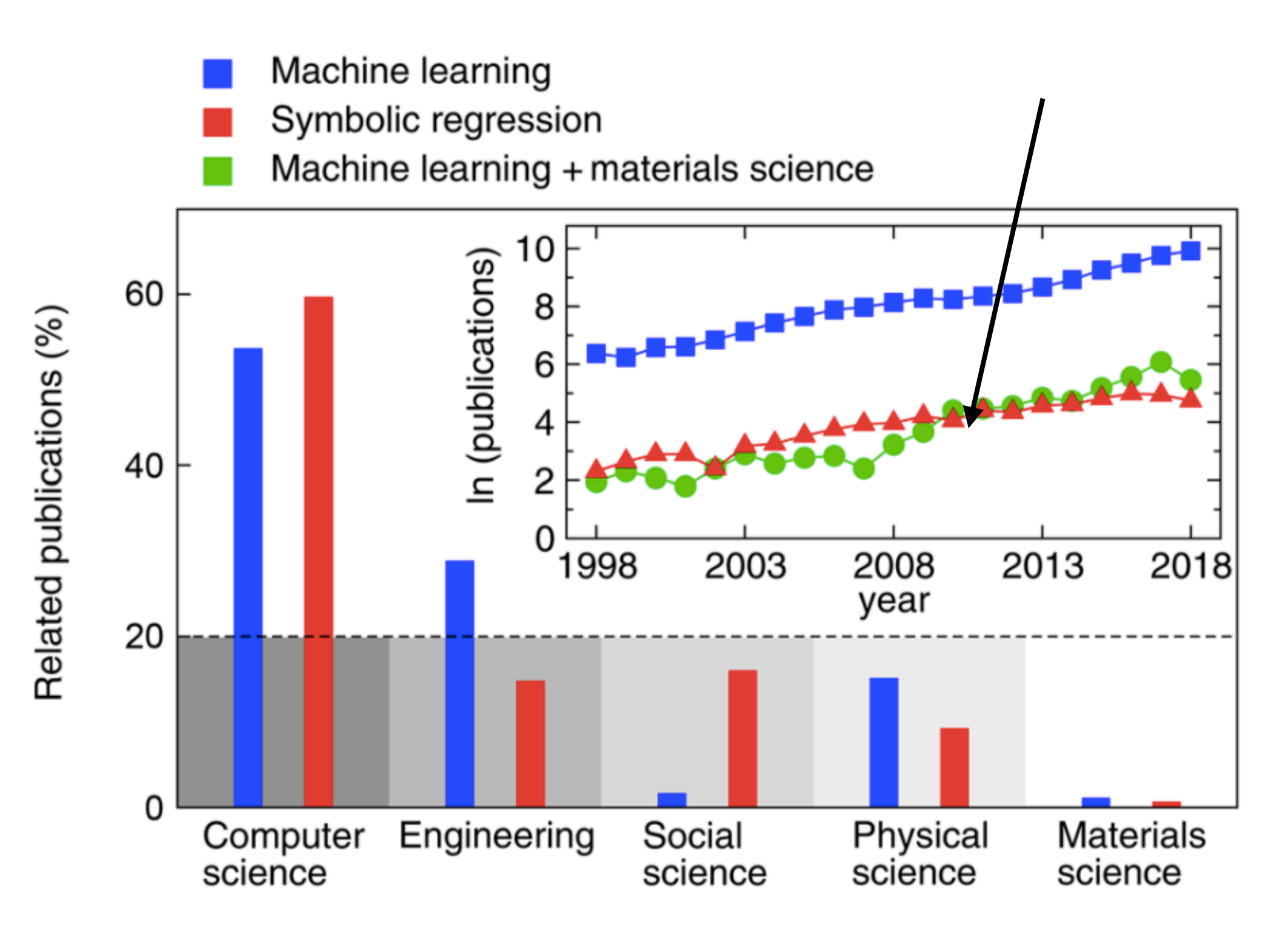

4

Yiqun Wang, Nicholas Wagner, James M. Rondinell,i Symbolic regression in materials science, https://doi.org/10.1557/mrc.2019.85

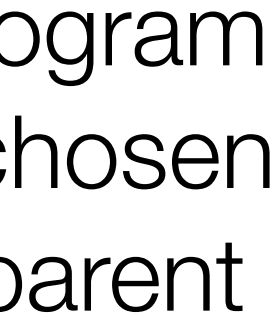

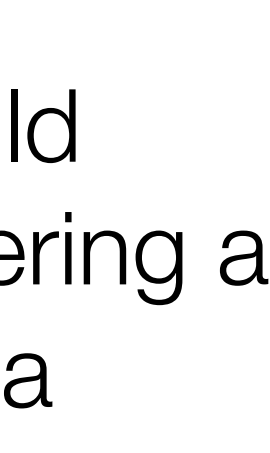

# Genetic Programming (GP)

- In genetic programming one evolves a population of computer programs
- GP: developed by John Koza as a specific implementation of genetic algorithms (GAs)
- Basic algorithm

5

#### *Genetic operations***:**

#### **Crossover:**

The creation of a child program by combining randomly chosen parts from two selected parent programs.

### **Mutation:**

The creation of a new child program by randomly altering a randomly chosen part of a selected parent program.

A Field Guide to Genetic Programming, http://www.gp-field-guide.org.uk/

- 1: Randomly create an *initial population* of programs from the available primitives (more on this in Section  $2.2$ ).
- 2: repeat
- *Execute* each program and ascertain its fitness. 3:
- *Select* one or two program(s) from the population with a probability 4: based on fitness to participate in genetic operations (Section  $2.3$ ).
- Create new individual program(s) by applying *genetic operations* with 5: specified probabilities (Section  $[2.4]$ ).
- 6: **until** an acceptable solution is found or some other stopping condition is met (e.g., a maximum number of generations is reached).
- 7: return the best-so-far individual.

**Algorithm 1.1:** Genetic Programming

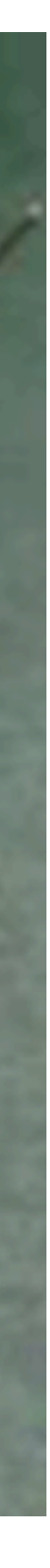

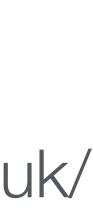

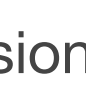

## Genetic Programming (GP)

- Evolutionary algorithm → heuristic approach to find good programs in a vast search space
- A number of real-life applications
- Price for "human-competitive results" at the Genetic and Evolutionary Computation Conference (GECCO)
	- ‣ "An Evolved Antenna for Deployment on NASA's Space Technology 5 Mission
	- ‣ "Automatic Quantum Computer Programming"
	- ‣ "Mate-In-N Problem in Chess"

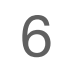

Antenna for NASA's Space Technology 5 Mission designed by an GP algorithm

John R. Koza, *Human-competitive results produced by genetic programming*, Genet Program Evolvable Mach (2010) 11:251–284 A Field Guide to Genetic Programming, http://www.gp-field-guide.org.uk/

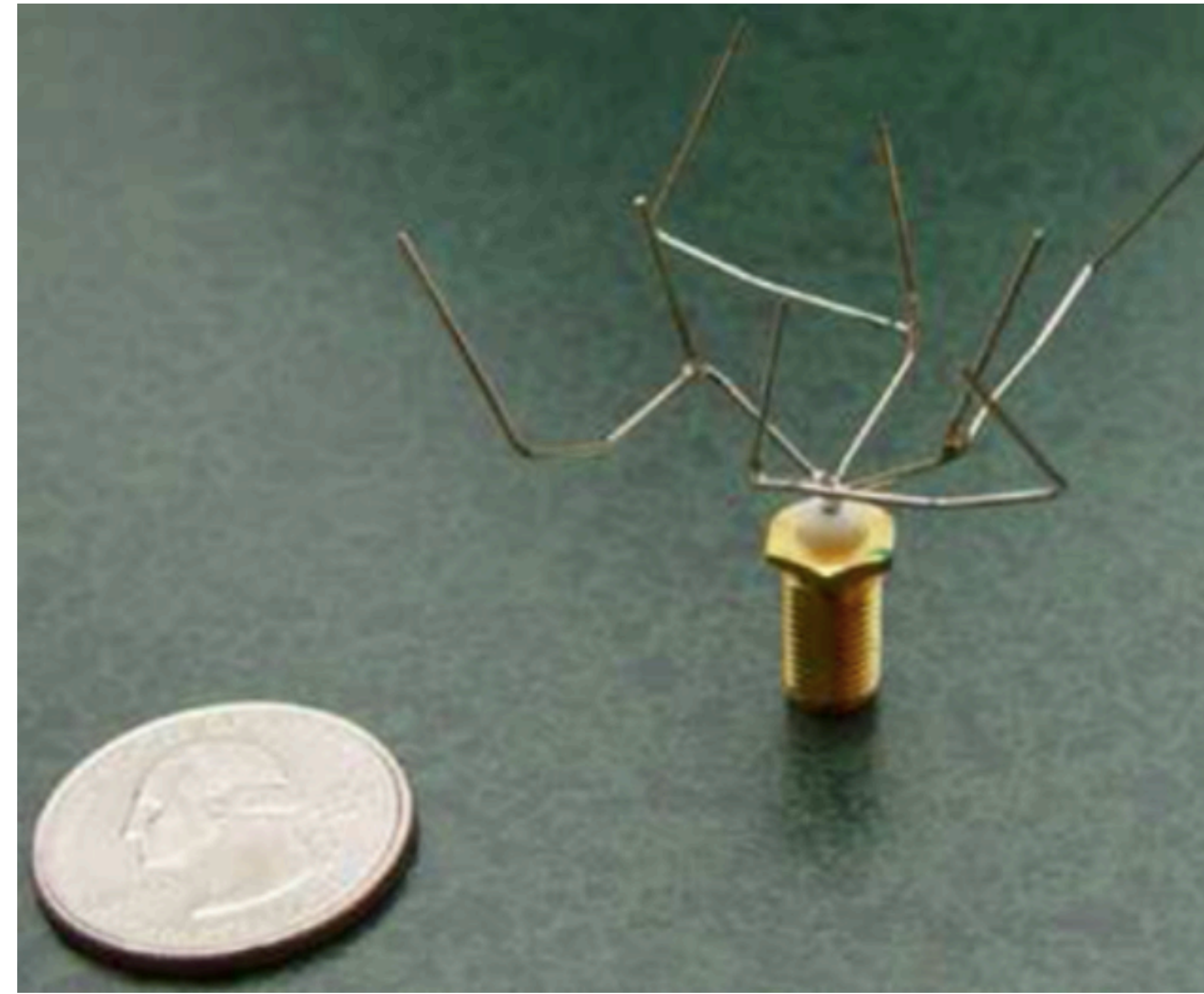

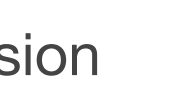

## Tree representation of mathematical expressions

- Symbolic regression: one of the earliest applications of GP
- **Program = mathematical expression**
- Easy to apply mutation and cross-over in tree representation

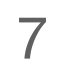

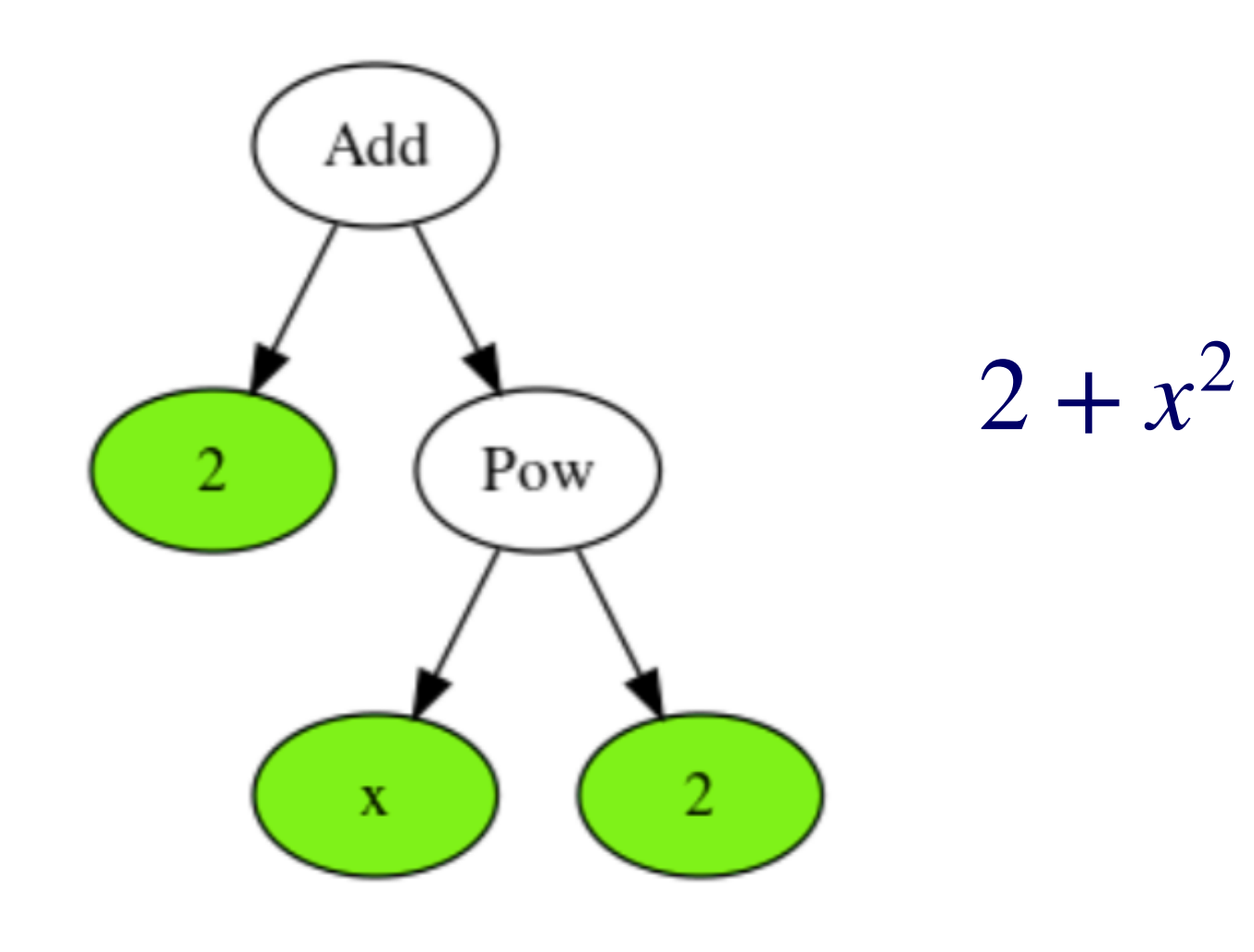

Point mutation:

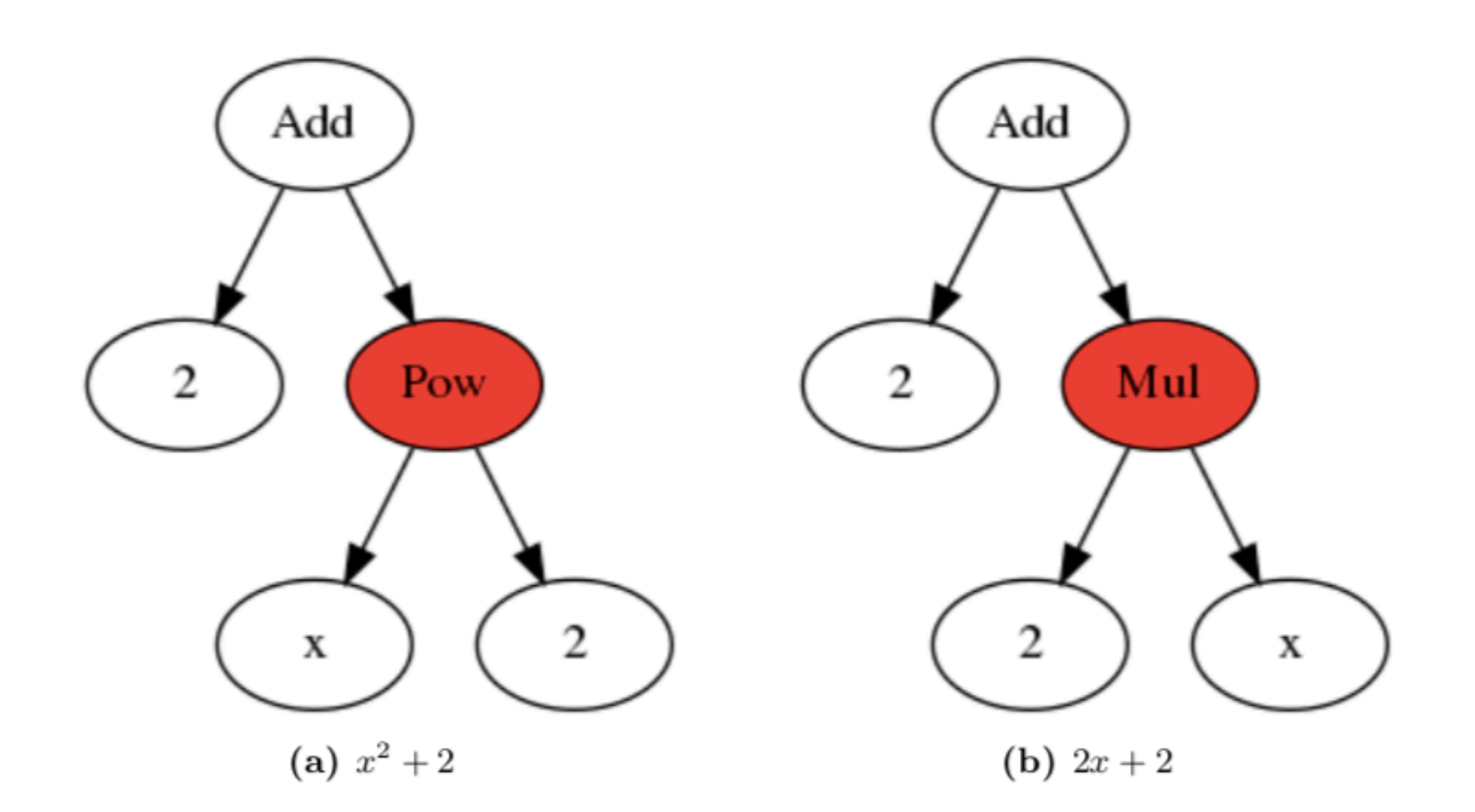

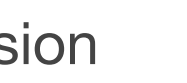

## Mutation

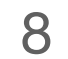

Yiqun Wang, Nicholas Wagner, James M. Rondinelli https://doi.org/10.1557/mrc.2019.85

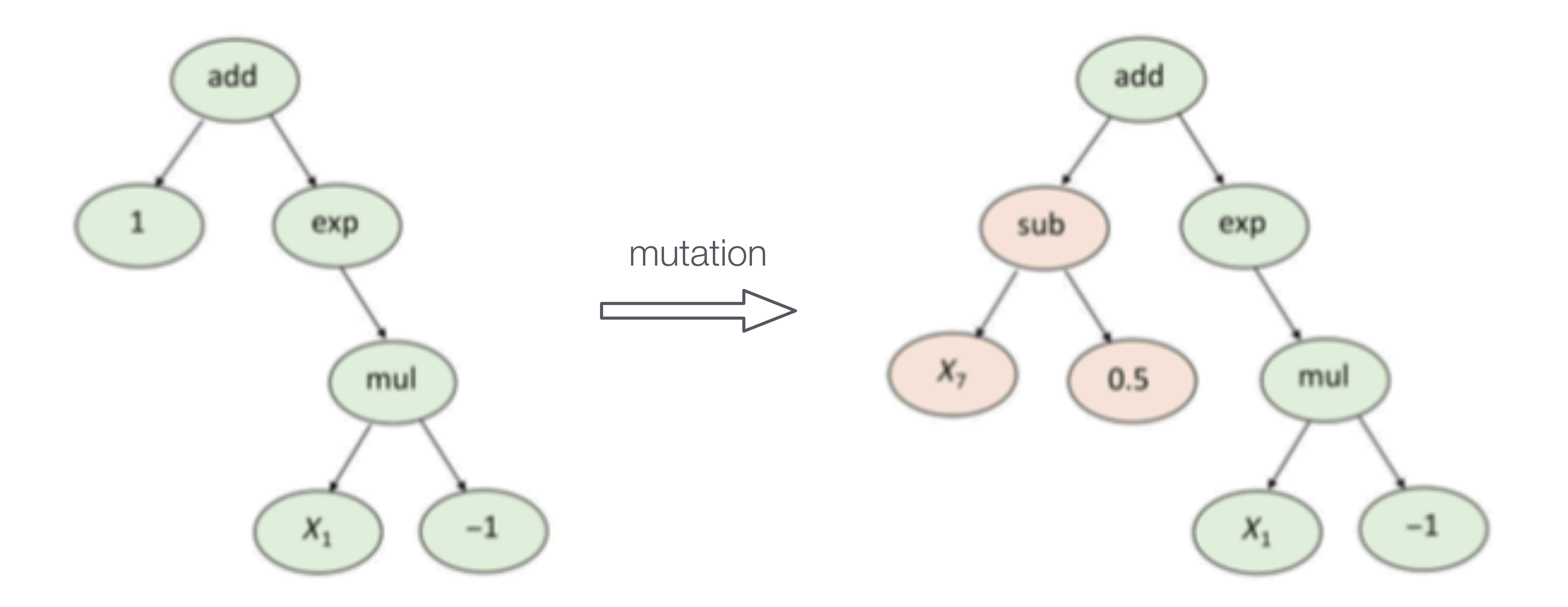

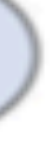

## Crossover

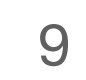

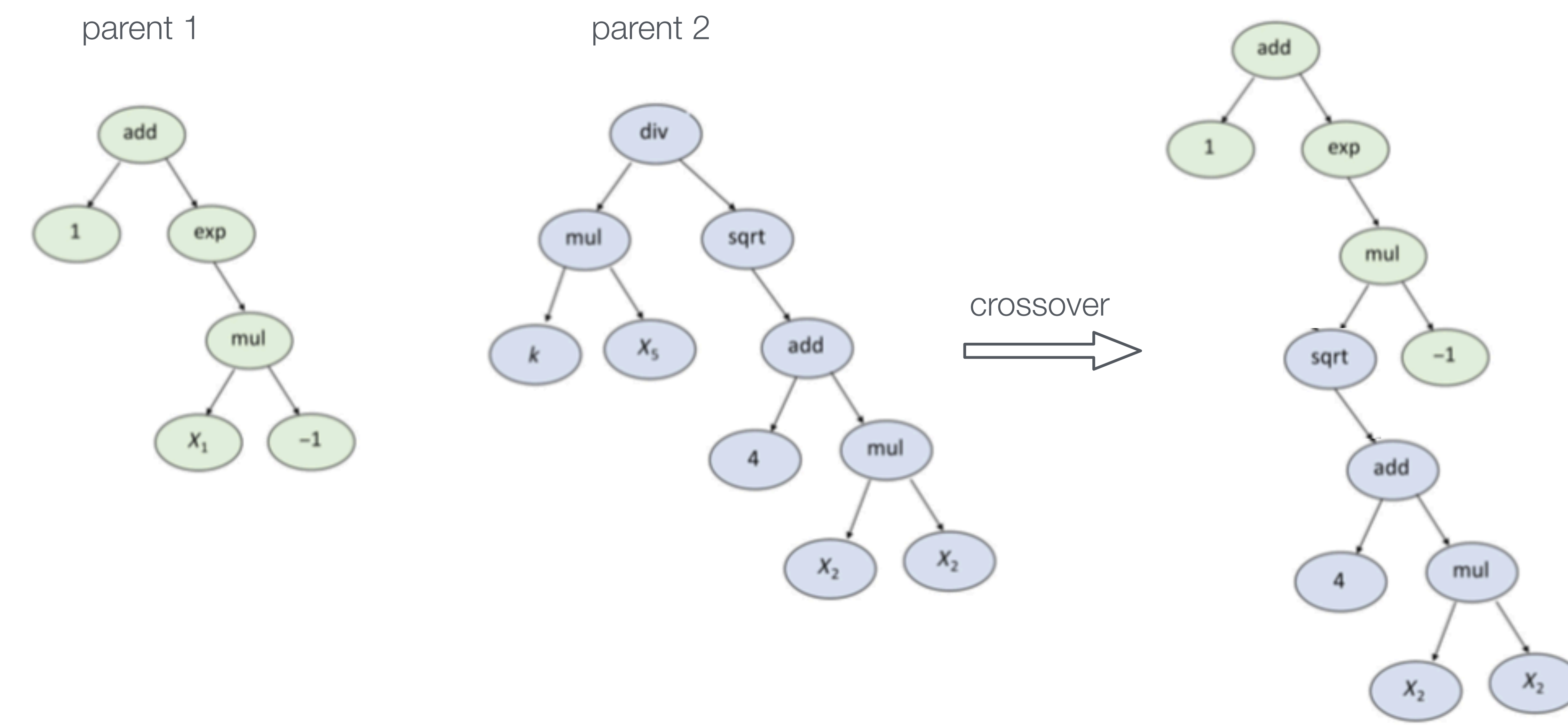

Yiqun Wang, Nicholas Wagner, James M. Rondinelli https://doi.org/10.1557/mrc.2019.85

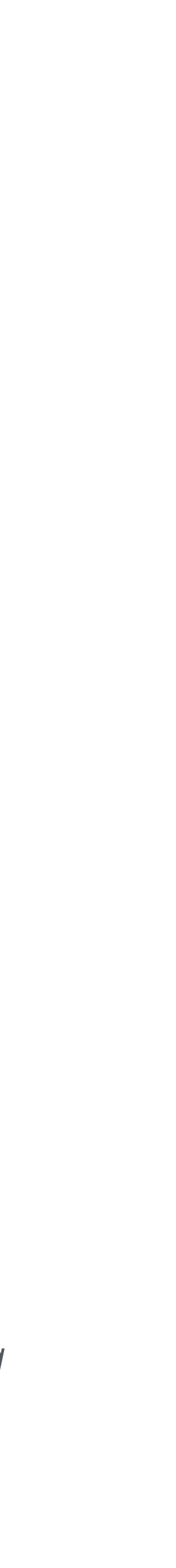

## Pareto front

10

W. La Cava, K. Danai, L. Spector, P. Fleming, A. Wright, and M. Lackner: *Automatic identification of wind turbine models using evolutionary multi-objective optimization*. Renew. Energy 87, 892–902 (2016)

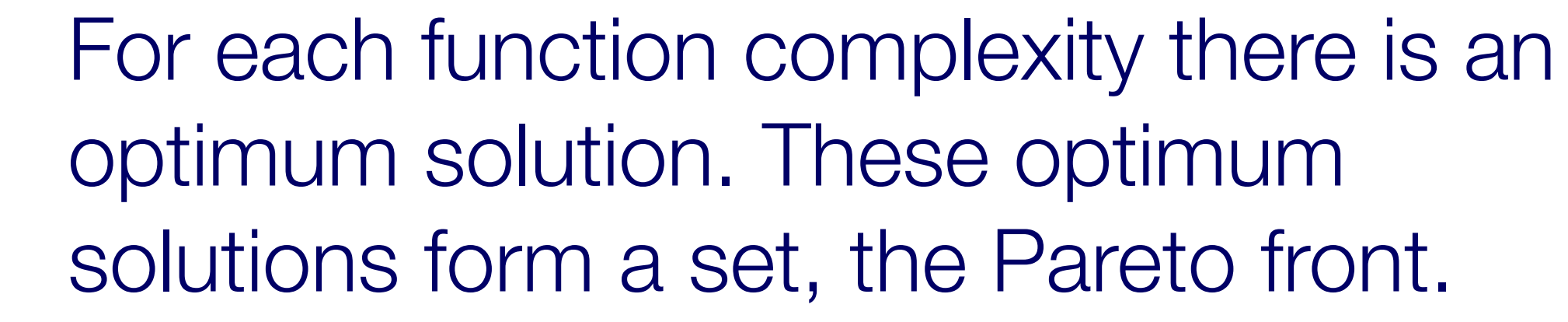

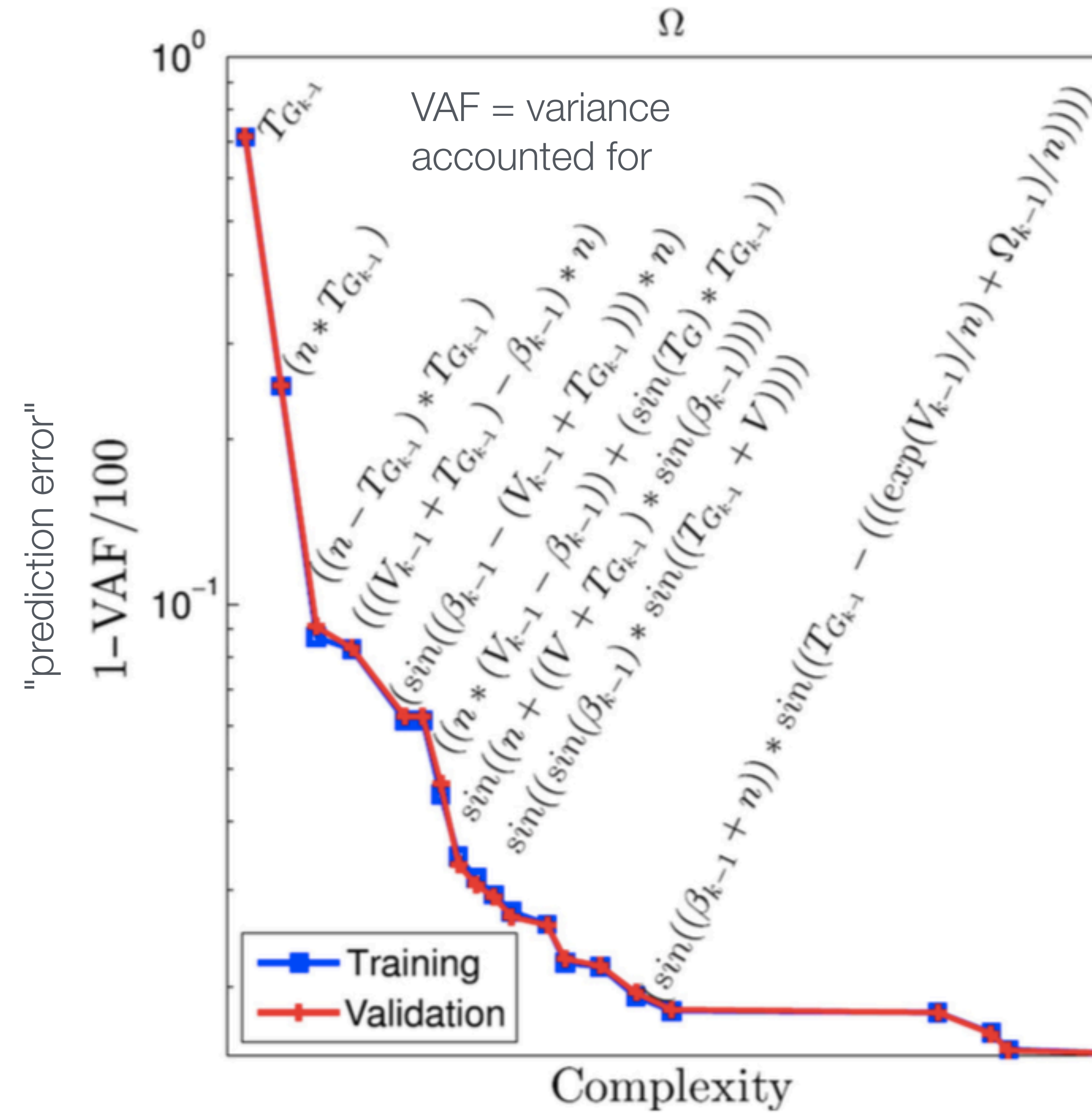

In general, there is a trade-off between model complexity and the accuracy of the prediction

Selecting a relatively simple function avoids over-fitting

## Challenges of symbolic regression using genetic programming

## ■ A highly complex problem

- $\triangleright$  functions = string or tree of symbols  $\rightarrow$  number of strings/trees grows exponentially with length ‣ symbolic regression probably a NP-hard problem
- 
- Not obvious that genetic algorithms are better than brute-force searches
- Non-deterministic optimization (heuristic approach)
	- ‣ Descendent generations can perform worse than their parents
	- ▶ No guarantee to find a useful expression
- Preservation of good components of the equation
	- ‣ Good equation components do not guarantee high fitness of the full expression
- No effective way to find numerical values for constants in standard GPSR
- Bloat = program growth without (significant) return in terms of fitness

11

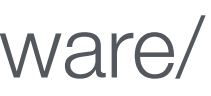

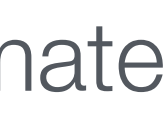

# Some symbolic regression tools/libraries

## **■** PySR

- ▶ scikit-learn inspired and compatible API
- ‣ <https://gplearn.readthedocs.io/en/stable/>

- ‣ [https://deap.readthedocs.io/en/master/examples/](https://deap.readthedocs.io/en/master/examples/gp_symbreg.html) [gp\\_symbreg.html](https://deap.readthedocs.io/en/master/examples/gp_symbreg.html)
- FFX: Fast Function Extraction
	- ‣ https://github.com/natekupp/ffx
	- ‣ Fast, scalable, deterministic
	- ▶ Cannot handle error bars
- ‣ <https://github.com/MilesCranmer/PySR>
- ‣ "the goal of this package is to have an opensource symbolic regression tool as efficient as eureqa, while also exposing a configurable python interface."

## ■ gplearn

- ‣ FindFormula
- ▶ Cannot handle error bars
- **Eureqa** 
	- **<https://www.nutonian.com>**
	- ‣ Comercial
	- ‣ Free version of available upon request for nonprofit academic research (?)
	- ‣ Used in "The first analytical expression to estimate photometric redshifts suggested by a machine" (arXiv:1308.4145)
- HeuristicLab
	- **Intips://dev.heuristiclab.com**
	- **Only Windows**

## **■** DEAP

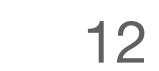

### ■ Mathematica

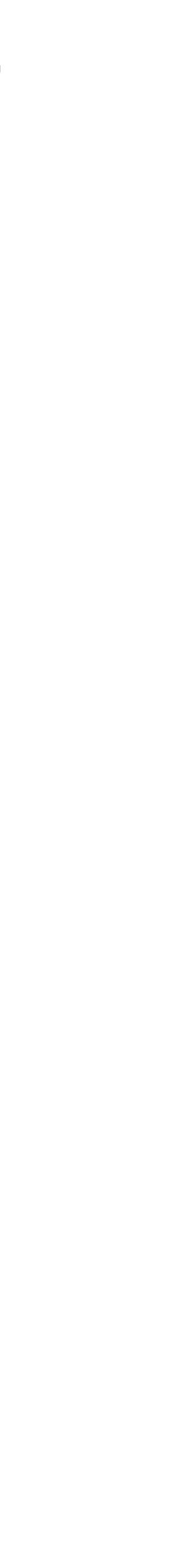

## Example from physics: Double Pendulum

13

Michael Schmidt; Hod Lipson (2009), "Distilling free-form natural laws from experimental data", Science. 324 (5923): 81–85

these variables. Without any prior knowledge about physics or geometry, the algorithm found the conservation law  $(C)$ , which turns out to be the double pendulum's Hamiltonian. Actual pendulum, data, and results are shown.

#### Code now commercially available as "Eureqa"

Non-trivial conservation law found through GPSR

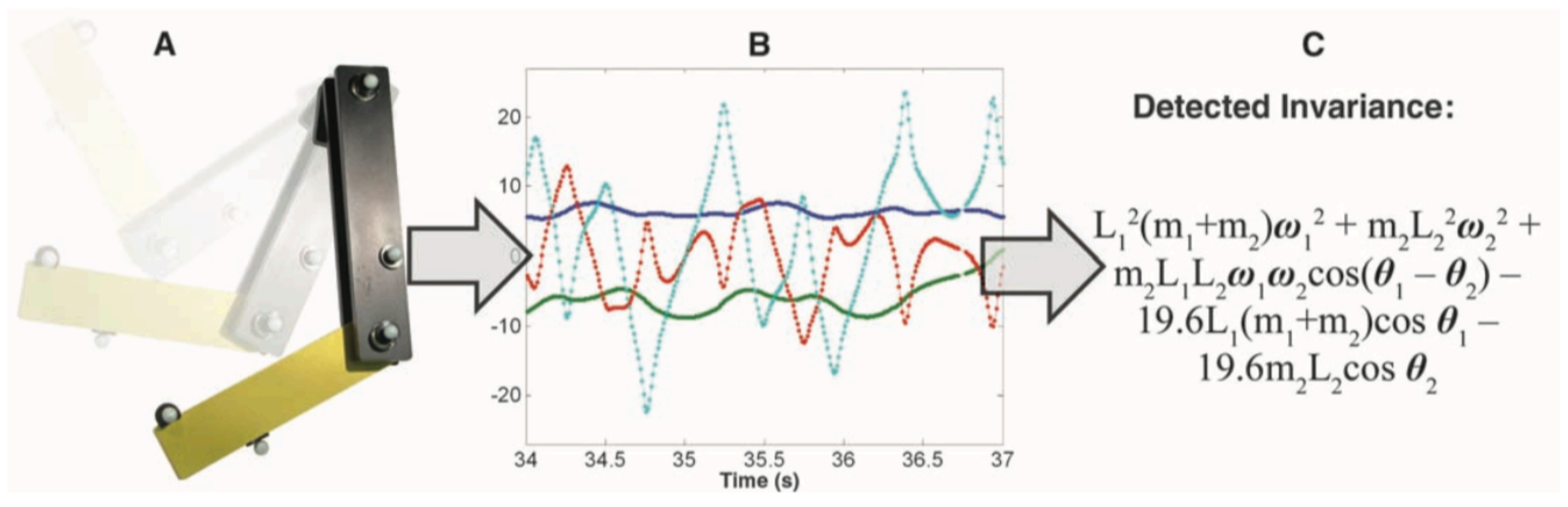

Fig. 1. Mining physical systems. We captured the angles and angular velocities of a chaotic double-pendulum  $(A)$  over time using motion tracking  $(B)$ , then we automatically searched for equations that describe a single natural law relating

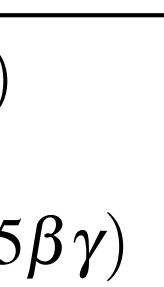

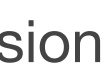

## An example from particle physics

- Search for exotic long-lived particles with ATLAS
- **■** Goal: parameterize d*E*/d*x vs.* βγ **including**  detector effects for a hypothetical particle
- Result using Eureqa:

$$
\left\langle \frac{dE}{dx} \right\rangle (\beta \gamma) = \frac{\beta \gamma + \frac{1.1751}{\beta \gamma} - 0.2306}{0.8924 \beta \gamma + 0.0797} \n\Rightarrow \left\langle \frac{dE}{dx} \right\rangle (\beta \gamma) = \frac{a + b \beta \gamma + (\beta \gamma)^2}{\beta \gamma (c + d \beta \gamma)}
$$

14

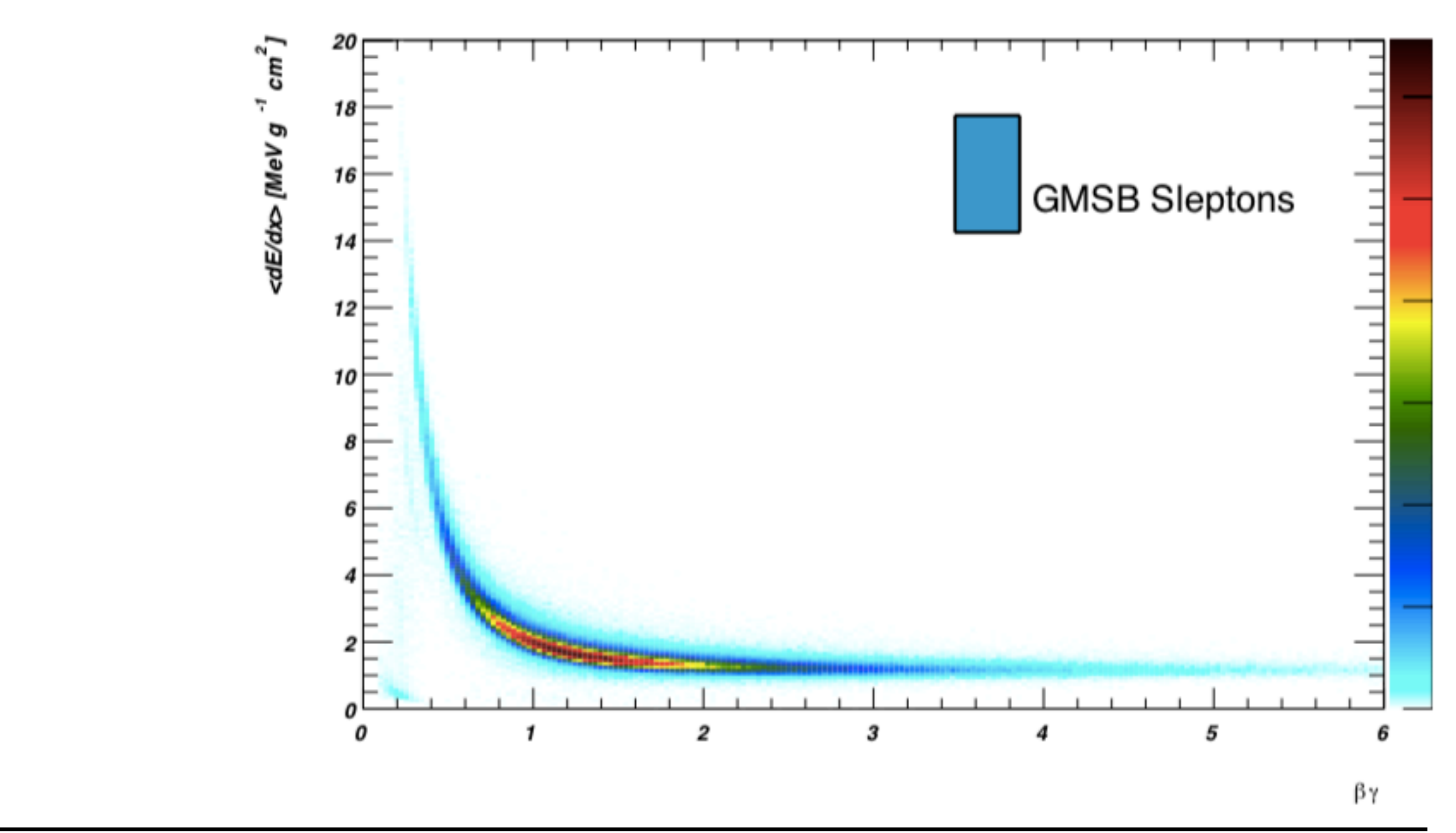

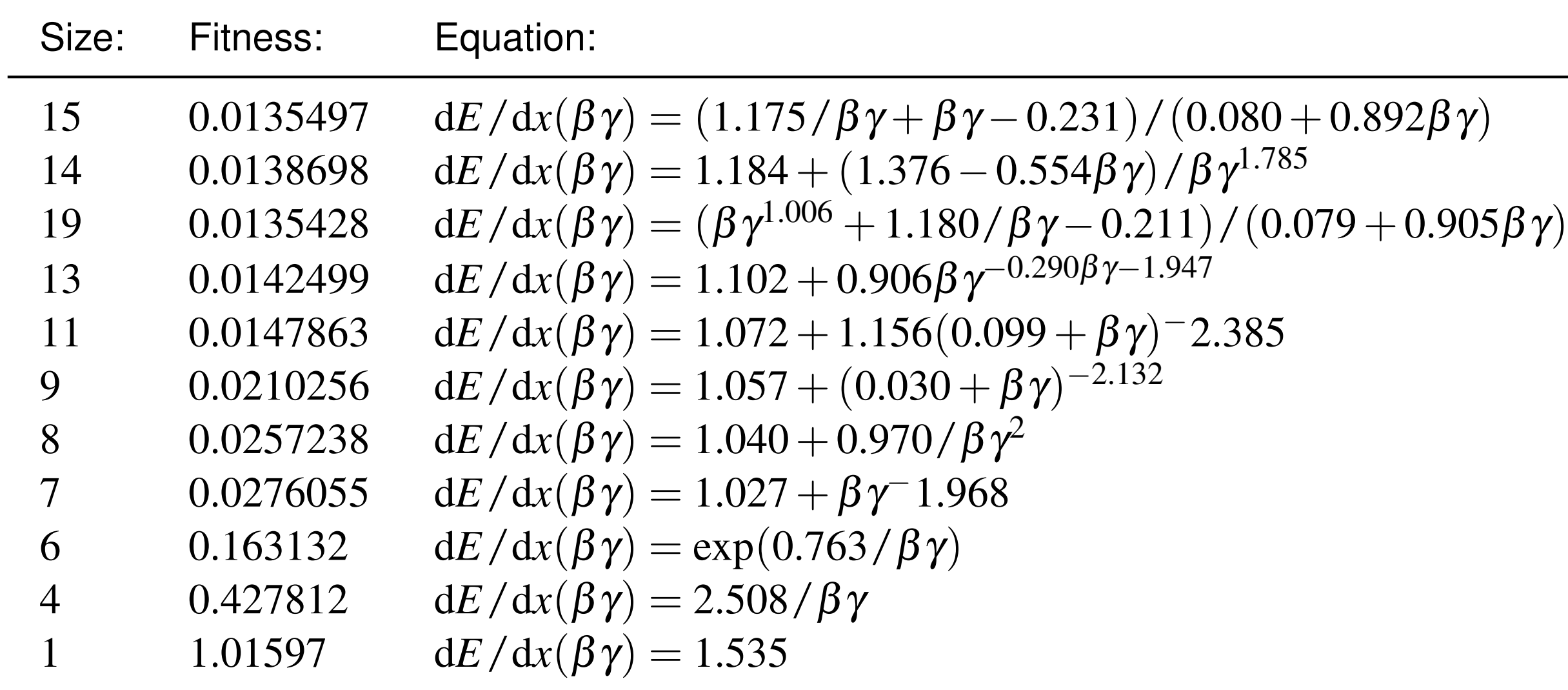

Joergensen, Morten Dam, *Exotic Long-Lived Particles*  CERN-THESIS-2014-021

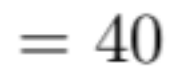

## An further example from particle physics

15

- Custom GPSR code (python)
- Can handle error bars
- Fitness evaluation: Numerical constants optimized by standard fitting (Levenberg‐ Marquardt or Minuit)

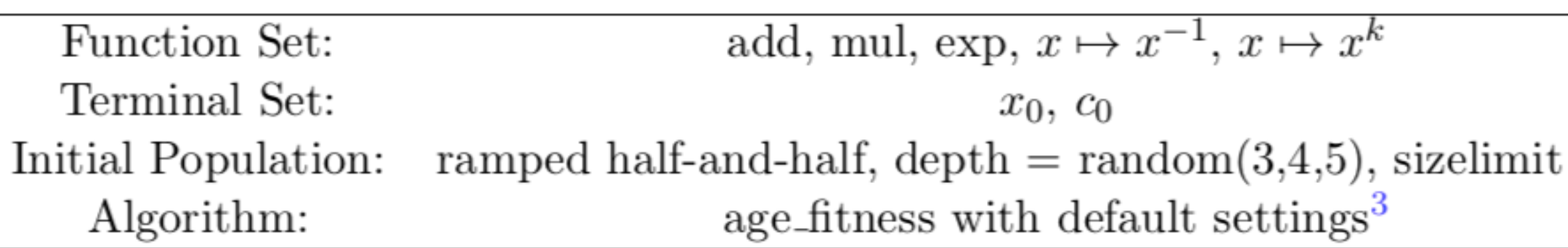

 $c_0c_1^{k_1}p_T^{-k_0}\left(1+\frac{p_{\rm T}^2}{c_1}\right)^{k_1}$ Result:

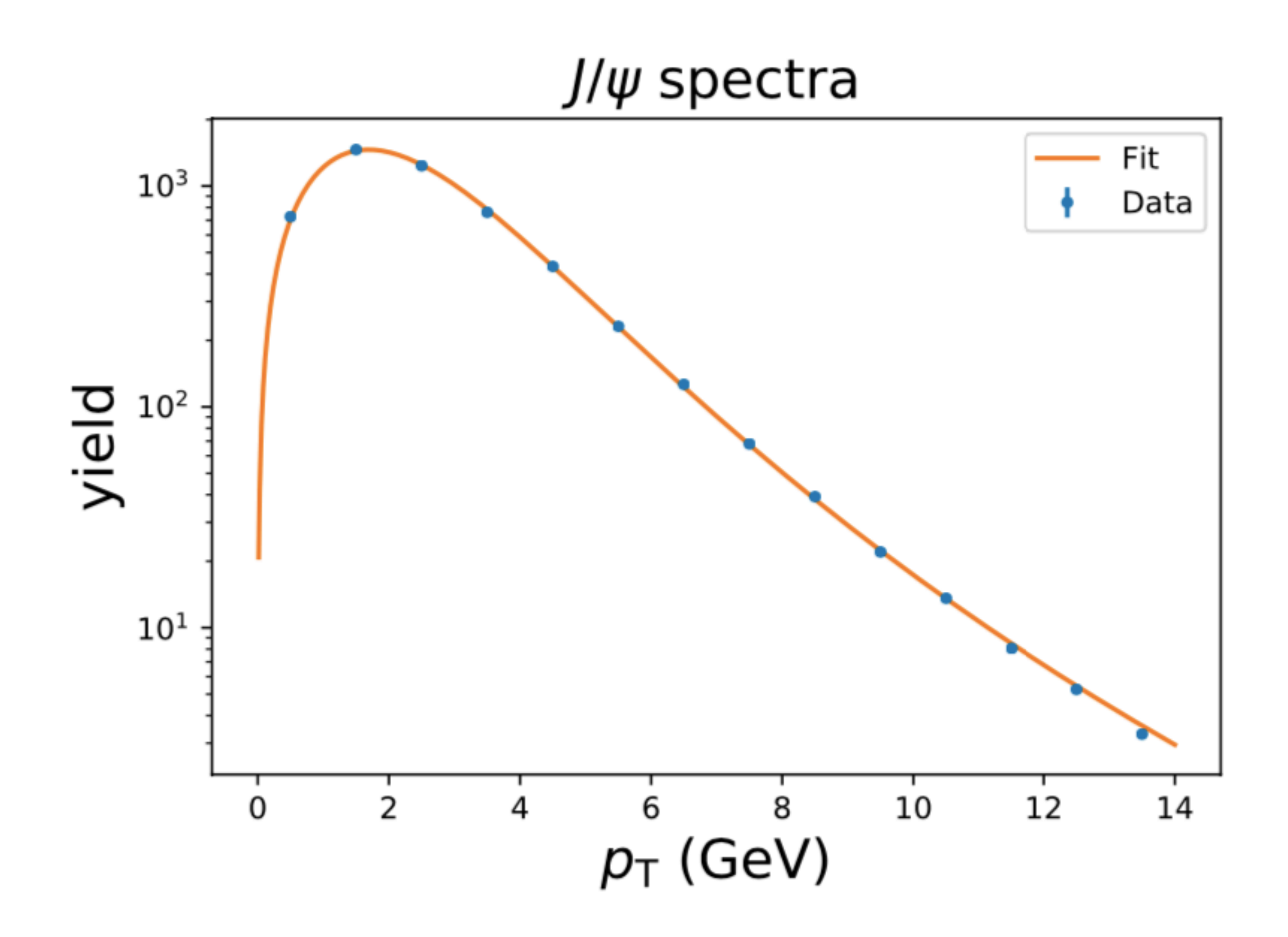

David Korbany, *Symbolic Regression in Heavy-Ion Physics, Bachelorarbeit, 2019*

Similar in structure to well-known form

$$
f(p_{\rm T}) = C_0 \frac{p_{\rm T}}{(1 + (p_{\rm T}/p_0)^2)^n}
$$

## Finding partial differential equations (PDE) from data

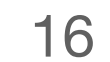

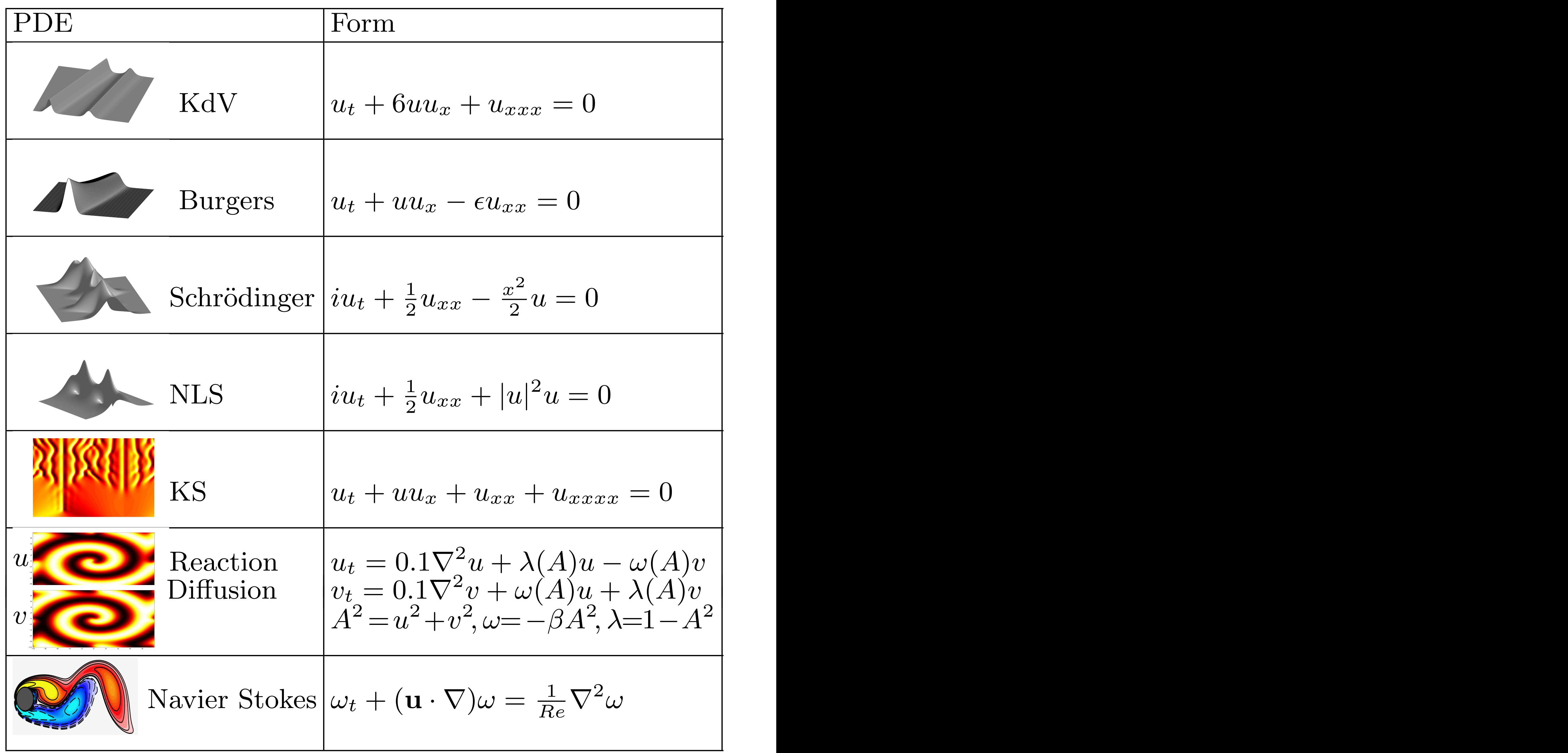

Statistical Methods in Particle Physics WS 2021/22 | A. Selected topics: 5. Symbolic regression 16

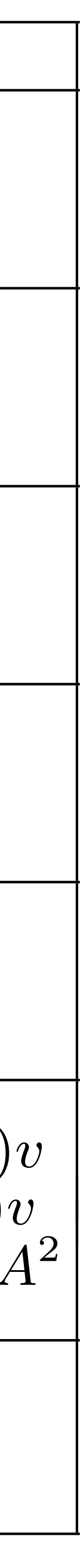

- In addition to searching for a function  $y = f(x_1, ..., x_n)$  one can search for the PDE governing a physical system
- Rudy et al., Sci. Adv. 2017:
	- ‣ Deterministic SR algorithm
	- ‣ Terms of the governing PDE taken from a large library of potential candidate functions

Samuel H. Rudy, Steven L. Brunton, Joshua L. Proctor, J. Nathan Kutz, *Data-driven discovery of partial differential equations*, arXiv:1609.06401, Sci. Adv. 2017

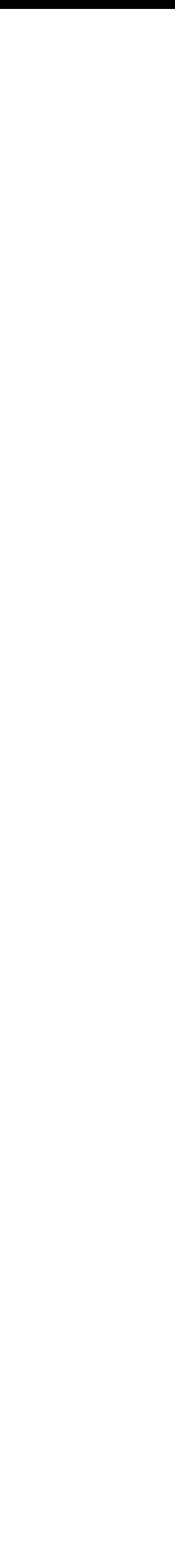

## Mathematica: FindFormula

- Sometimes gives desired result
- Could show many rather simple examples where is does not
- User cannot define loss function or error bars
- Not clear how FindFormula works

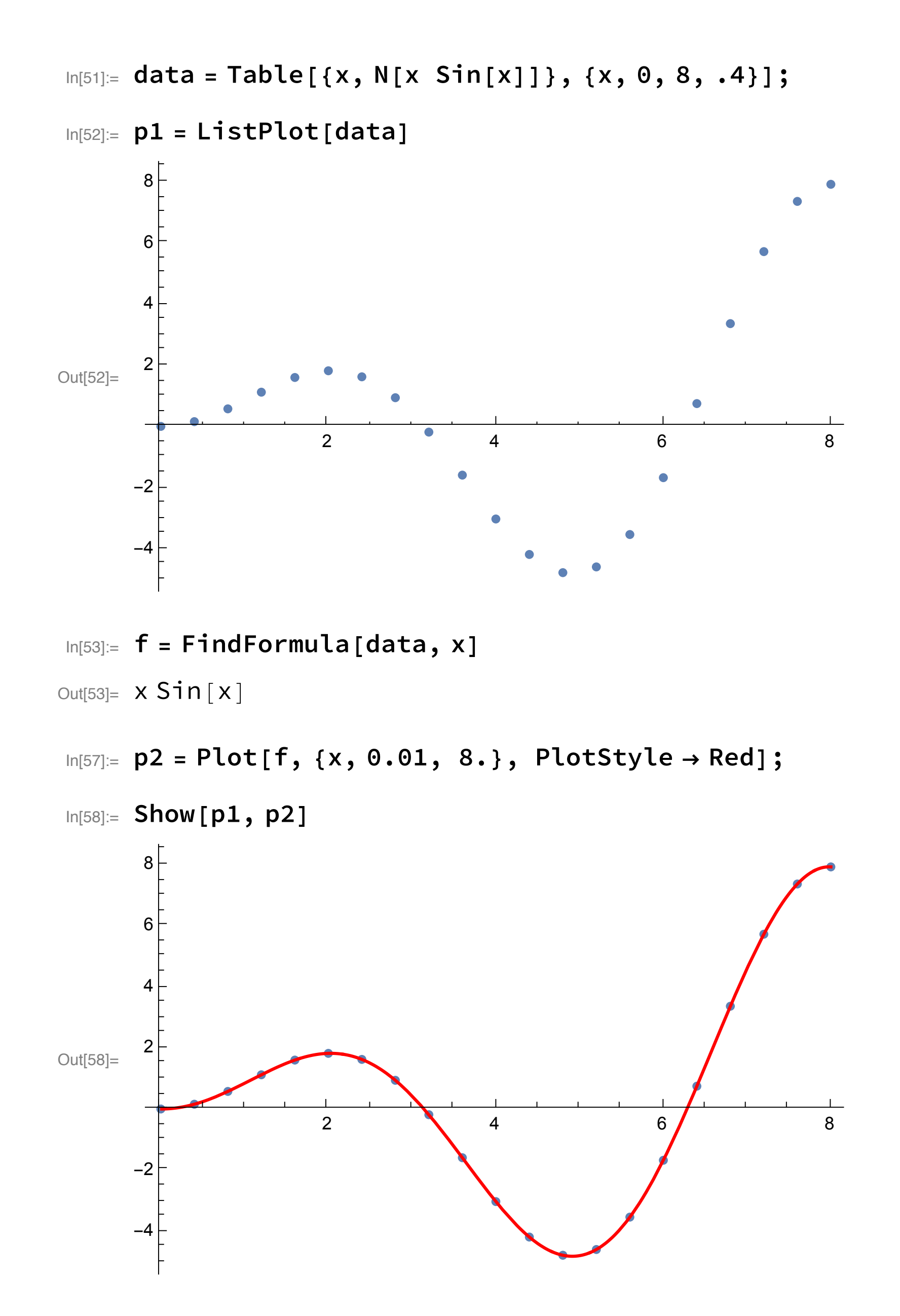

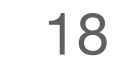

 /Users/reygers/uni/Vorlesungen/Advanved

Out[114]=  $\{-1145.7 + 0.745995 x + 2.38897 Sin[6.2 x]$ ,  $-1149.47 + 0.747925 x, -1149.44 + 0.747925 x$ 

In[115] $:= g = FindFormula[data, x, 3, SpectificityGoal \rightarrow 4]$ 

 $_{\text{Out[115]}\text{=}}$   $\, \big\{ -1140$ .64 + 0.743427 x + 2.32643 Sin[6.2 x],

 $-1184$ .54 + 0.765759 Abs[x] + 0.746585 Cos|x (-0.0246137 + Cot[x])| –

 $0.00747384$  Csc $[x]$ ,  $-1184.54 + 0.765759$  Abs $[x] +$ 

 $0.746585$  Cos  $x (-0.0246137 + \cot[{\text{Abs}}[x]] )$   $|-0.00747384$  Csc $[x]$ 

#### FindFormula: Mauna Loa CO<sub>2</sub> concentration data - p2 = Plot[g[[1]], {x, 1958., 2000.}, PlotStyle Red];

tv(final) and the set of the set of the set of the set of the set of the set of the set of the set of the set CONTENTS CONTINIEXITY OF LITE III TUNICIION SpecificityGoal: controls complexity of the fit function

In[114] $:=$  f = FindFormula[data, x, 3, SpecificityGoal  $\rightarrow$  2]

**AUTIULE** 320  $\begin{array}{ccc} & -1 & & \\ & -1 & & \\ & & -1 & & \\ & & & -1 & & \\ & & & & -1 & \\ & & & & & -1 \end{array}$ Mauna Loa C02 data: https://scikit-learn.org/stable/auto\_examples/gaussian\_process/plot\_gpr\_co2.html

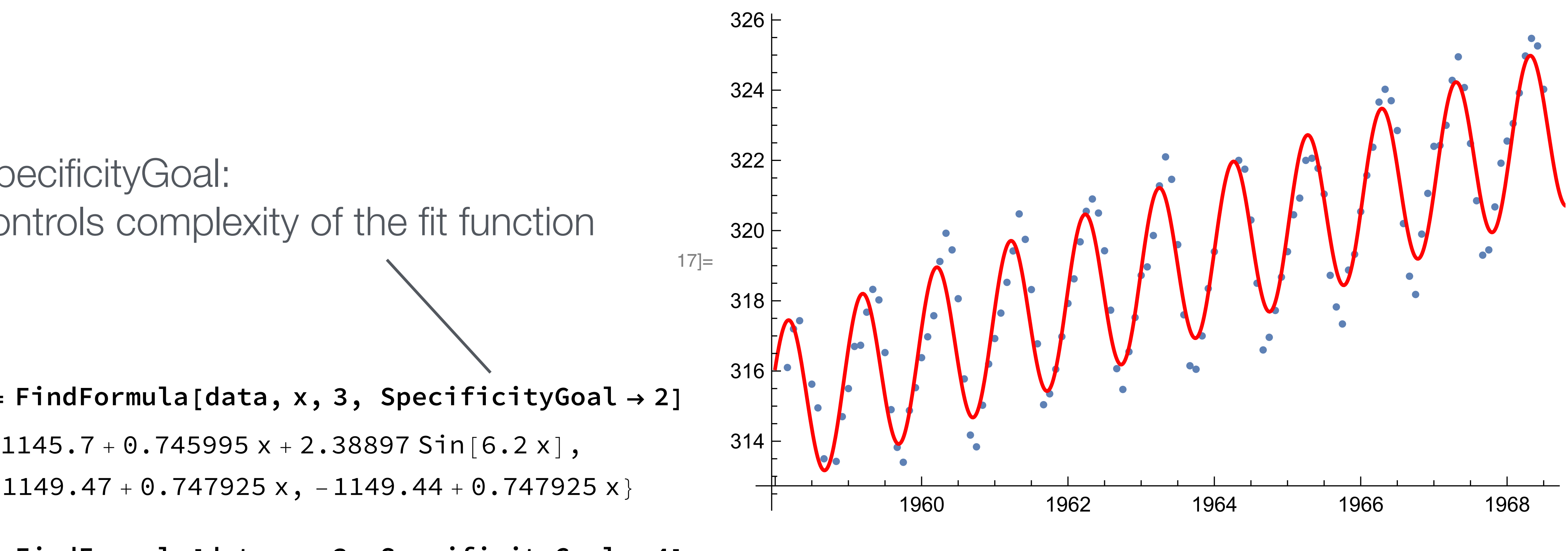

 $\blacksquare$ 

 $0.0340137 \quad \text{C}_{\text{c}} + 5.47 \times 10^{-1}$  $\frac{1}{2}$ 

Statistical Methods in Particle Physics WS 2021/22 | A. Selected topics: 5. Symbolic regression particular extensive control of the Plotter Control of the Plotter Control of the Plotter Control of the Plotter Control of the Plotter Control of the Plotter Control of the Plotter Control of the Plotter Control of the Pl

## gplearn example (1)

![](_page_18_Picture_5.jpeg)

![](_page_18_Figure_1.jpeg)

![](_page_18_Figure_2.jpeg)

*# define loss function* **def** \_chi2(y, y\_pred, w): """Calculate relative difference""" pulls =  $w * (y - y_pred) / y$  **return** np.sum(pulls \* pulls) chi2 = make\_fitness(\_chi2, greater\_is\_better=False) func\_set = ('add', 'sub', 'mul', 'div', 'neg', pexp) est\_gp = SymbolicRegressor(population\_size=500, generations=30, metric=chi2, const\_range=(0.0, 1.0),  $init\_depth = (2, 4)$ , stopping\_criteria=0.01, p\_crossover=0.05, p\_subtree\_mutation=0.05, p\_hoist\_mutation=0.05, p\_point\_mutation=0.3, parsimony\_coefficient=1, random\_state=0, function\_set=func\_set, verbose=1)

![](_page_19_Picture_9.jpeg)

#### $X_t$ train = x.reshape $(-1,1)$  $y_t$  train =  $y$ est\_gp.fit(X\_train, y\_train)

![](_page_19_Picture_81.jpeg)

## gplearn example (2)

![](_page_19_Picture_10.jpeg)

 $dot\_data = est\_gp\_program\_export\_graphviz()$  $graph = graphviz.Source(dot_data)$ graph

print(est\_gp.\_program)

add(neg(exp(neg(mul(0.498, X0)))), div(X0, X0))

Nice, but requires a lot of tuning of hyper parameters …

![](_page_19_Figure_7.jpeg)

![](_page_20_Picture_7.jpeg)

![](_page_20_Picture_8.jpeg)

## PySR

![](_page_20_Picture_10.jpeg)

```
import numpy as np
from pysr import pysr, best
# Dataset
x = np.arange(0., 8., 0.4)y = x * np.size(n(x))# Learn equations
equations = pysr(
     x,
     y,
     niterations=5,
 binary_operators=["+", 
"*"],
     unary_operators=[
         "cos",
         "exp",
         "sin",
        "inv(x) = 1/x", # Define your own operator!)
 ]
)
                                                 PySR
```
print(best(equations))

#### Hall of Fame: ----------------------------------------- Complexity Loss Score Equation 1 9.902e+00 -0.000e+00 0.07158296 2 6.582e+00 4.084e-01 sin(x0) 4 2.005e-13 1.556e+01 (x0 \* sin(x0))

==============================

Press 'q' and then <enter> to stop execution early. x0\*sin(x0)

## AI Feynman: a Physics-Inspired Method for Symbolic Regression

### ■ Additional search heuristics

- ▶ Dimensional analysis
- ▶ Symmetry
	- check for translational, rotational or scaling symmetry of the function
- ‣ Compositionality
	- function f is a composition of a small set of elementary functions, each typically taking no more than two arguments
- Equations from Feynman lectures
	- ‣ Eureqa: discovered 68%
	- ‣ AI Feynman algorithm: 100%
- Impressive? Not obvious how much prejudice put into the algorithm by knowing the answer

*A* = **Rutherford** 

![](_page_21_Picture_24.jpeg)

$$
= \left(\frac{Z_1 Z_2 \alpha \hbar c}{4E \sin^2(\frac{\theta}{2})}\right)^2
$$

$$
U = \frac{E}{1 + \frac{E}{mc^2}(1 - \cos\theta)}
$$

e was 
$$
A = \frac{\pi \alpha^2 \hbar^2}{m^2 c^2} (\frac{\omega_0}{\omega})^2 \left[ \frac{\omega_0}{\omega} + \frac{\omega}{\omega_0} - \sin^2 \frac{\omega_0}{\omega_0} \right]
$$

![](_page_21_Picture_22.jpeg)

Examples of formulas found by AI Feynman, but not by Eureqa

Compton scattering

Klein-Nishina formula

arXiv:1905.11481

## A recent paper: Deep Symbolic Regression for Recurrent Sequences

![](_page_22_Picture_21.jpeg)

 $+$ 

## **Predicting a recurrence relation**

The user is asked to feed a sequence of numbers to a **Transformer**, whose aim is to predict the recurrence relation and the following terms. For example, given the numbers  $[1, 1, 2, 3, 5, 8, 13]$ , the model recognizes the **Fibonacci sequence**.

Input type

- User input
- OEIS sequence
- Integer sequence from random generator
- Float sequence from random generator

Please enter a sequence of numbers separated by commas (can be integers or floats)

1, 5, 14, 30, 55, 91

Model parameters

Predicted expression:

$$
u_n=n^2+u_{n-1}\qquad\text{avg. error}:0.00\%
$$

Predicted next terms:

140, 204, 285, 385, 506

Algorithms tries to figure out rules underlying a sequence of numbers.

Example: sum of squares

![](_page_22_Figure_3.jpeg)

<http://recur-env.eba-rm3fchmn.us-east-2.elasticbeanstalk.com/>

## Summary: Genetic programming-based symbolic regression

- Provides (in some cases) relatively simple and interpretable parameterization of data
- Heuristic search: no guarantee that a useful result is found
- Ultimate goal: automated discovery of physical laws

![](_page_23_Picture_7.jpeg)

"We look forward to the day when, for the first time in the history of physics, a computer, just like Kepler, discovers a useful and hitherto unknown physics formula through symbolic regression!"

#### From arXiv:1905.11481:

## References

- Regression, arXiv:1905.1148
- MRS Communications (2019), 9, 793–805
- David Korbany, [Symbolic Regression in Heavy-Ion Physics,](http://www.physi.uni-heidelberg.de//Publications/sr.pdf) Bachelorarbeit, 2019
- Michael Kommenda, [Local Optimization and Complexity Control for Symbolic Regression](http://epub.jku.at/obvulihs/content/titleinfo/2581907), doctoral thesis, 2018

■ Silviu-Marian Udrescu, Max Tegmark, AI Feynman: a Physics-Inspired Method for Symbolic

■ Yiqun Wang, Nicholas Wagner, James M. Rondinelli, Symbolic regression in materials science,

![](_page_24_Picture_10.jpeg)